### **МИНИСТЕРСТВО СЕЛЬСКОГО ХОЗЯЙСТВА РОССИЙСКОЙ ФЕДЕРАЦИИ ДЕПАРТАМЕНТ НАУЧНО-ТЕХНОЛОГИЧЕСКОЙ ПОЛИТИКИ И РЫБОХОЗЯЙ-СТВЕННОГО КОМПЛЕКСА ФЕДЕРАЛЬНОЕ ГОСУДАРСТВЕННОЕ БЮДЖЕТНОЕ ОБРАЗОВАТЕЛЬНОЕ УЧРЕЖДЕНИЕ ВЫСШЕГО ОБРАЗОВАНИЯ «КРАСНОЯРСКИЙ ГОСУДАРСТВЕННЫЙ АГРАРНЫЙ УНИВЕРСИТЕТ»**

Институт Экономики и управления АПК Кафедра информационных технологий и математического обеспечения информационных систем

## **СОГЛАСОВАНО: УТВЕРЖДАЮ:**

Директор ИЭиУ АПК Шапорова З.Е. Ректор Пыжикова Н.И. « 21 » марта 2022 г. « 31 » марта 2022 г.

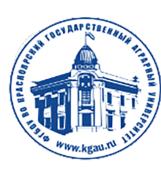

ДОКУМЕНТ ПОДПИСАН УСИЛЕННОЙ КВАЛИФИЦИРОВАННОЙ ЭЛЕКТРОННОЙ ПОДПИСЬЮ -<br>ВЫДАННОЙ: ФГБОУ ВО КРАСНОЯРСКИЙ ГАУ ВЛАДЕЛЕЦ: РЕКТОР ПЫЖИКОВА Н.И. ДЕЙСТВИТЕЛЕН: 08.12.2021 - 08.03.2023

## **РАБОЧАЯ ПРОГРАММА УЧЕБНОЙ ДИСЦИПЛИНЫ**

## \_\_\_\_\_\_\_\_\_\_\_\_\_\_\_\_\_\_\_\_\_\_\_\_\_\_\_\_\_\_**ИНФОРМАТИКА\_\_\_\_\_\_\_\_\_\_\_\_\_\_\_\_\_\_\_\_\_\_\_\_\_\_\_\_\_**

ФГОС ВО

Специальность\_**38.05.01 Экономическая безопасность**\_\_\_\_\_\_\_\_\_\_\_ (код, наименование)

Специализация: **Экономико-правовое обеспечение экономической безопасности**

Курс  $1$ <sup>\_\_</sup>

Семестр (*ы*) \_\_1,2\_

Форма обучения \_\_заочная\_\_\_\_\_

Квалификация выпускника специалист\_

Красноярск, 2022

#### Составитель: Титовская Н.В. , канд. техн. наук, доцент «15» марта 2022 г.

Программа разработана в соответствии с ФГОС ВО по специальности 38.05.01 Экономическая безопасность № 293 от 14.04.2021

Программа обсуждена на заседании кафедры Информационных технологий и математического обеспечения информационных систем протокол № 7 «15» марта 2022 г.

Зав. кафедрой Титовская Н.В., канд. техн. наук, доцент «15» марта 2022 г.

#### **Лист согласования рабочей программы**

Программа принята методической комиссией института Экономики и управления АПК

протокол №7 «21» *марта* 2022 г.

Председатель методической комиссии Рожкова А.В. «21» марта 2022 г.

Заведующий выпускающей кафедрой по направлению подготовки (специальности) Филимонова Н.Г., д.э.н., профессор «21» марта 2022 г.

#### **Оглавление**

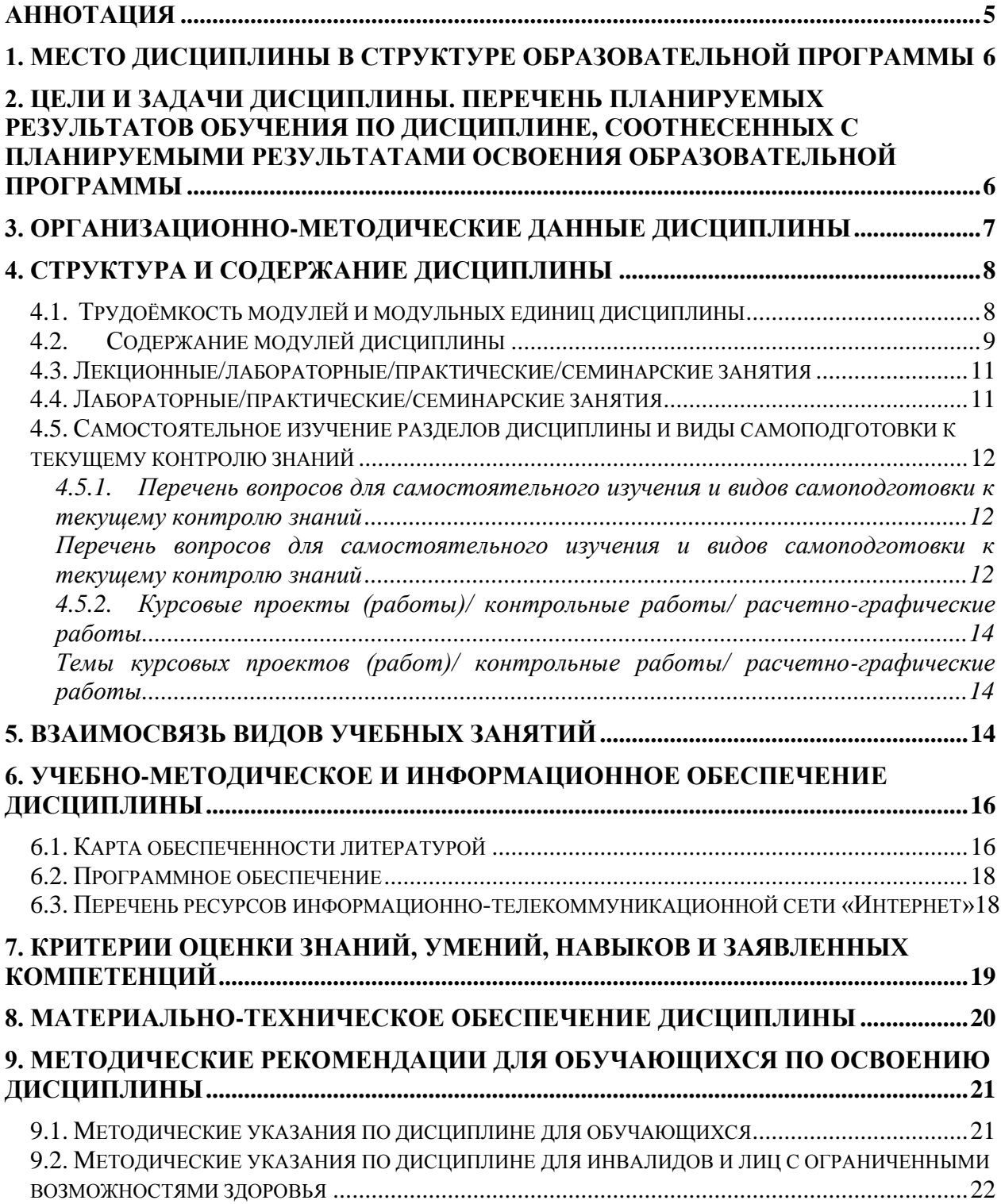

#### <span id="page-4-0"></span>**Аннотация**

Дисциплина Информатика относится к обязательной части Блока 1 «Дисциплины (модули)» подготовки студентов по специальности 38.05.01 Экономическая безопасность. Дисциплина реализуется в институте Экономики и управления АПК кафедрой Информационных технологий и математического обеспечения информационных систем.

Дисциплина нацелена на формирование общепрофессиональных компетенций выпускника:

ОПК-6 - Способен использовать современные информационные технологии и программные средства при решении профессиональных задач.

ОПК-7 - Способен понимать принципы работы современных информационных технологий и использовать их для решения задач профессиональной деятельности.

Содержание дисциплины охватывает круг вопросов, связанных с формированием у студентов теоретических и практических навыков использования вычислительной техники (ВТ) и программных средств для решения широкого круга задач в профессиональной деятельности

Преподавание дисциплины предусматривает следующие формы организации учебного процесса: лабораторные работы, самостоятельная работа студента.

Программой дисциплины предусмотрены следующие виды контроля: текущий контроль успеваемости в форме опроса, выполнения заданий лабораторных работ, тестирование и промежуточная аттестация в форме зачета с оценкой.

Общая трудоемкость освоения дисциплины составляет 4 зачетные единицы, 144 часов. Программой дисциплины предусмотрены лабораторные занятия (16 часов) и 124 часов самостоятельной работы.

#### **Используемые сокращения**

ФГОС ВО – Федеральный государственный образовательный стандарт высшего образования

ОПОП – основная профессиональная образовательная программа

 $\Pi$  – лекции

ЛЗ – лабораторные занятия

ПЗ – практические занятия

С – семинары

СРС – самостоятельная работа студентов

#### <span id="page-5-0"></span>**1. Место дисциплины в структуре образовательной программы**

Дисциплина Информатика относится к обязательной части Блока 1 «Дисциплины (модули)» подготовки студентов по специальности 38.05.01 Экономическая безопасность. Дисциплина реализуется в первом и втором семестре 1 курса.

Дисциплина "Информатика" базируется и требует предварительного знания таких дисциплин как «Математика» и «Информатика» за 5-11 классы в средней школе. Дисциплина «Информатика» является основополагающим для изучения следующих дисциплин: «Информационные системы в экономике», «Информационноконсультационная деятельность», «Технологии цифровой экономики».

#### <span id="page-5-1"></span>**2. Цели и задачи дисциплины. Перечень планируемых результатов обучения по дисциплине, соотнесенных с планируемыми результатами освоения образовательной программы**

**Цель** преподавания дисциплины: формирование у студентов современного мировоззрения в информационной сфере и освоение ими основ информационной культуры, приобретение умений, а также компетенций, необходимых для выпускника по специальности 38.05.01 Экономическая безопасность, специализация Экономико-правовое обеспечение экономической безопасности.

**Задачи** изучения дисциплины:

- Усвоение основных понятий в области информатики.
- Овладение основами анализа информационных процессов, их вербальному описанию, формализации и алгоритмизации. Освоение практических расчетов соответствующих показателей информационных процессов.
- Приобретение студентами навыков квалифицированной работы на современных компьютерах, умений их обслуживания, программирования.
- Подготовка студентов к последующей образовательной и профессиональной деятельности:
	- -формирование логического мышления;

-формирование профессиональных компетенций студентов в типовых операционных средах с пакетами прикладных программ и сервисным программным обеспечением.

Таблица 1

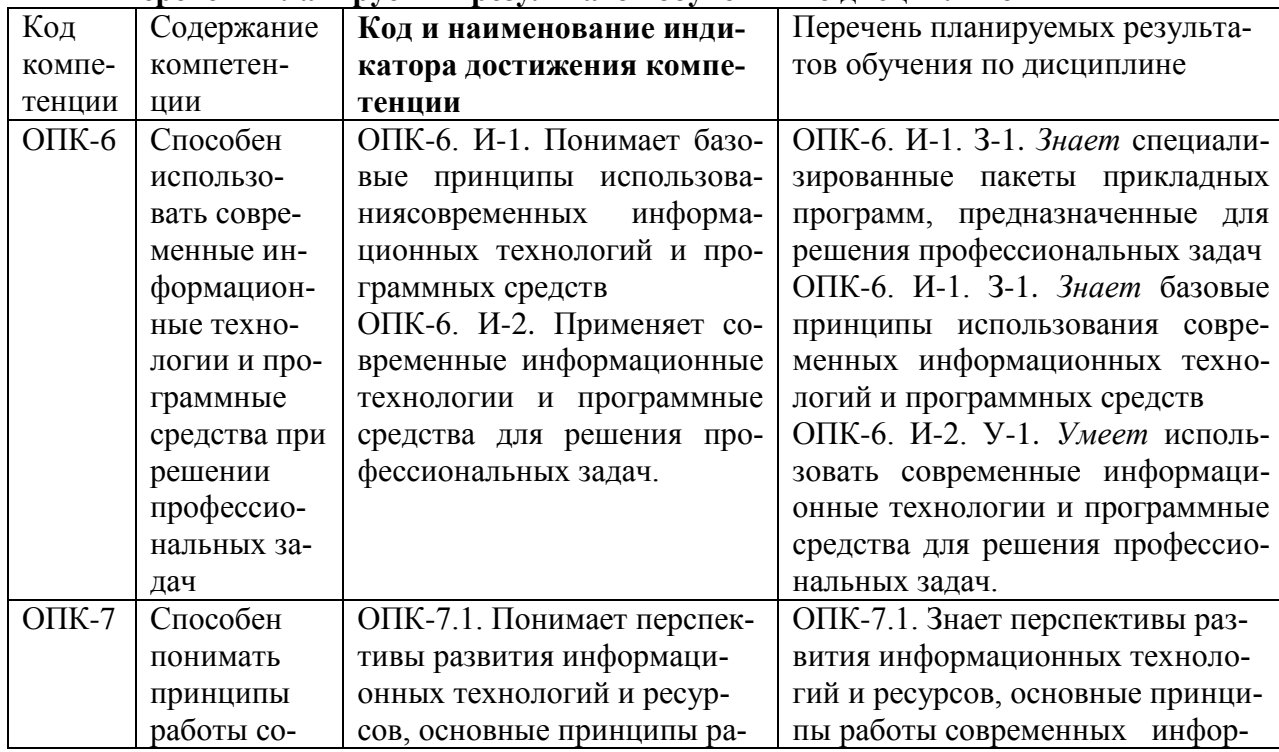

### **Перечень планируемых результатов обучения по дисциплине**

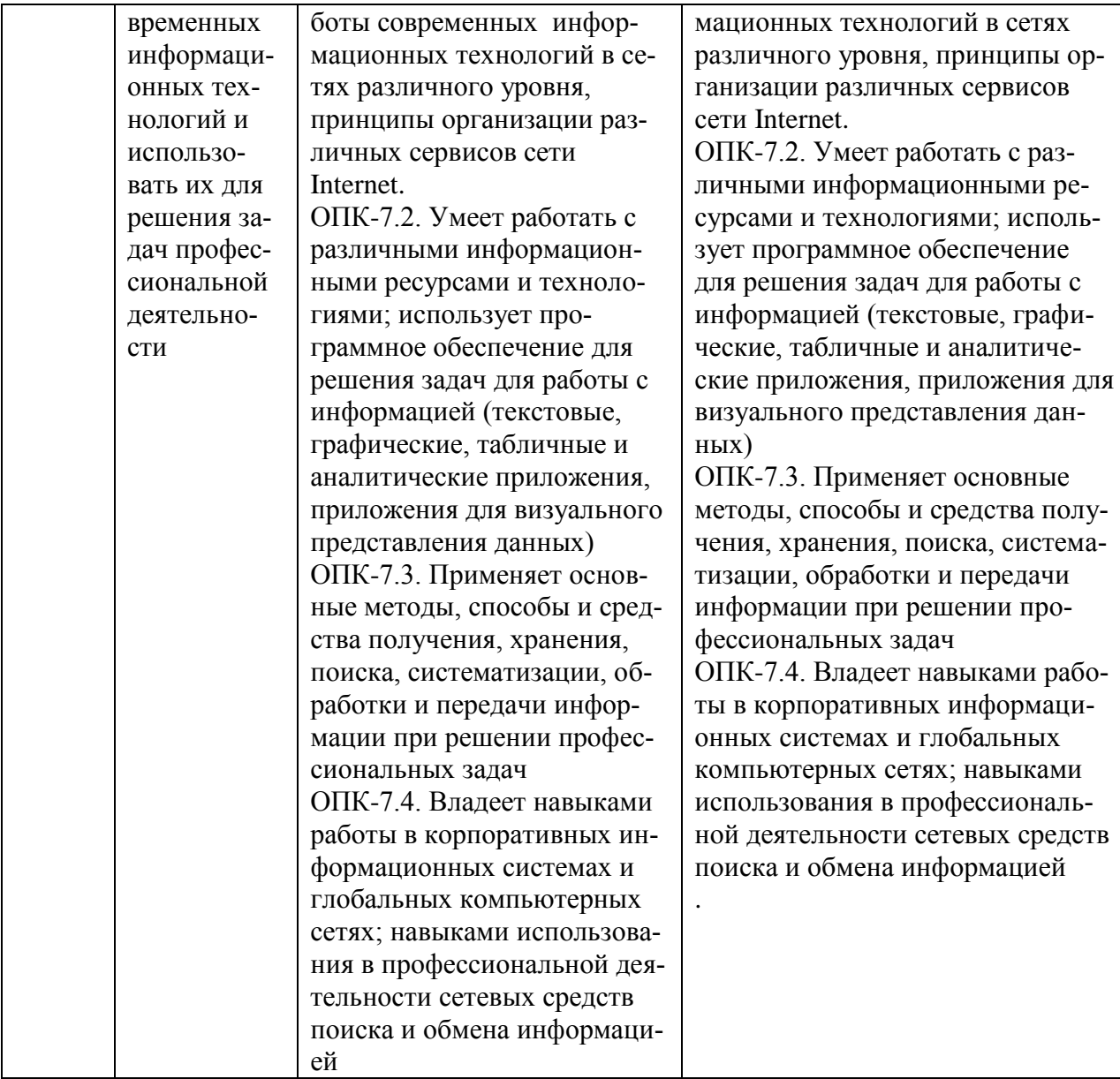

# <span id="page-6-0"></span>3. Организационно-методические данные дисциплины

Таблица 2

# Распределение трудоемкости дисциплины по видам работ по семестрам

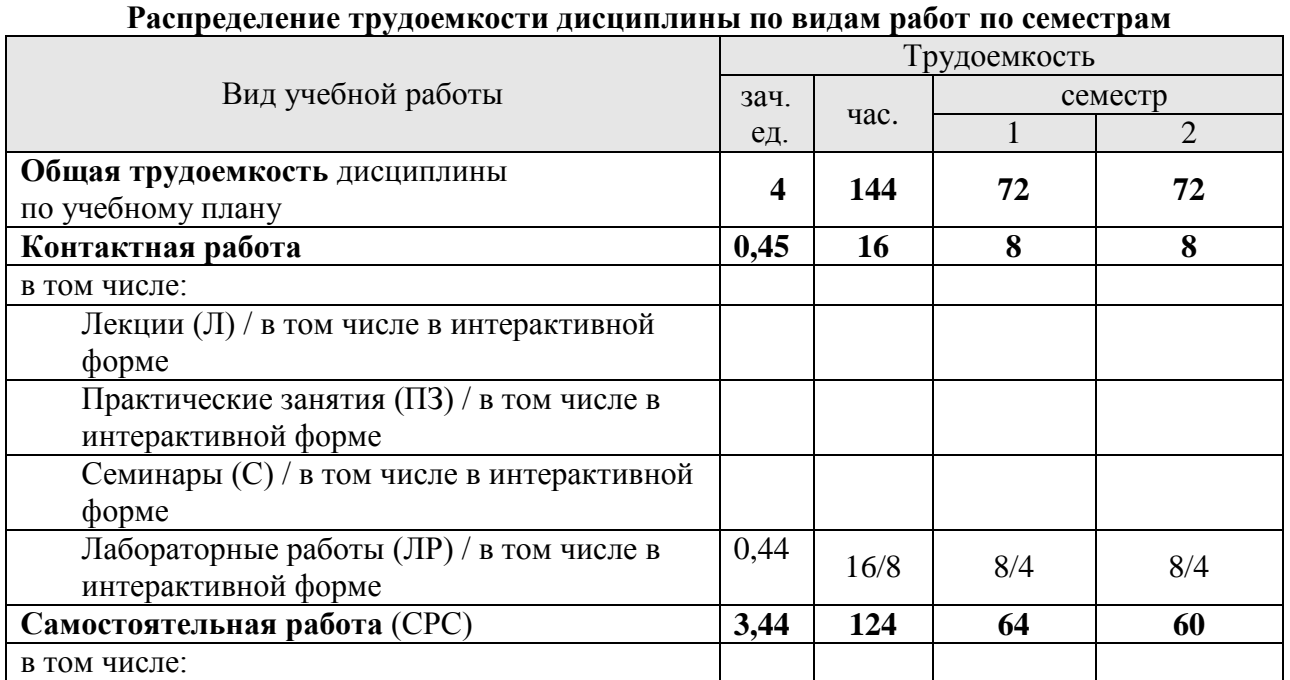

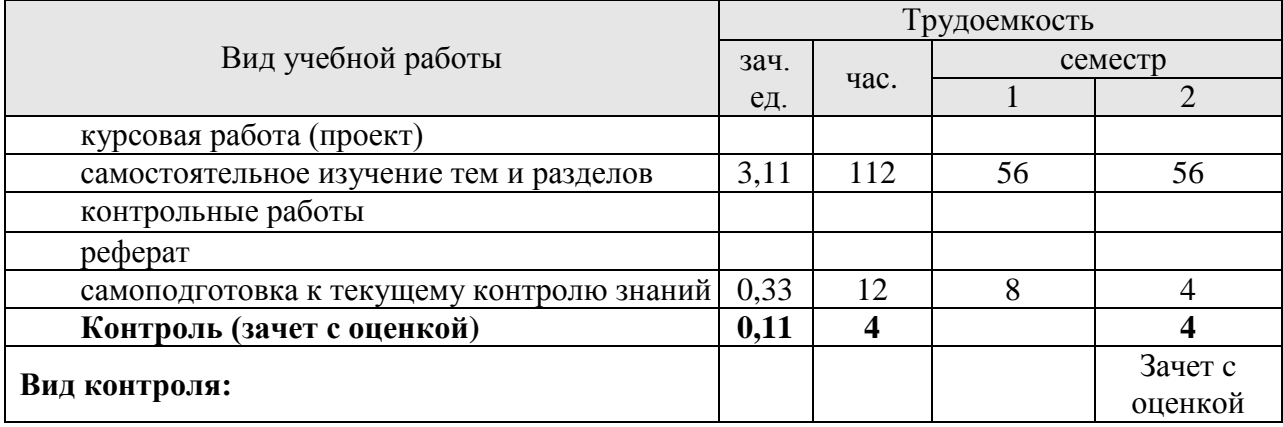

## <span id="page-7-0"></span>**4. Структура и содержание дисциплины**

# <span id="page-7-1"></span>**4.1. Трудоёмкость модулей и модульных единиц дисциплины**

Таблица 3

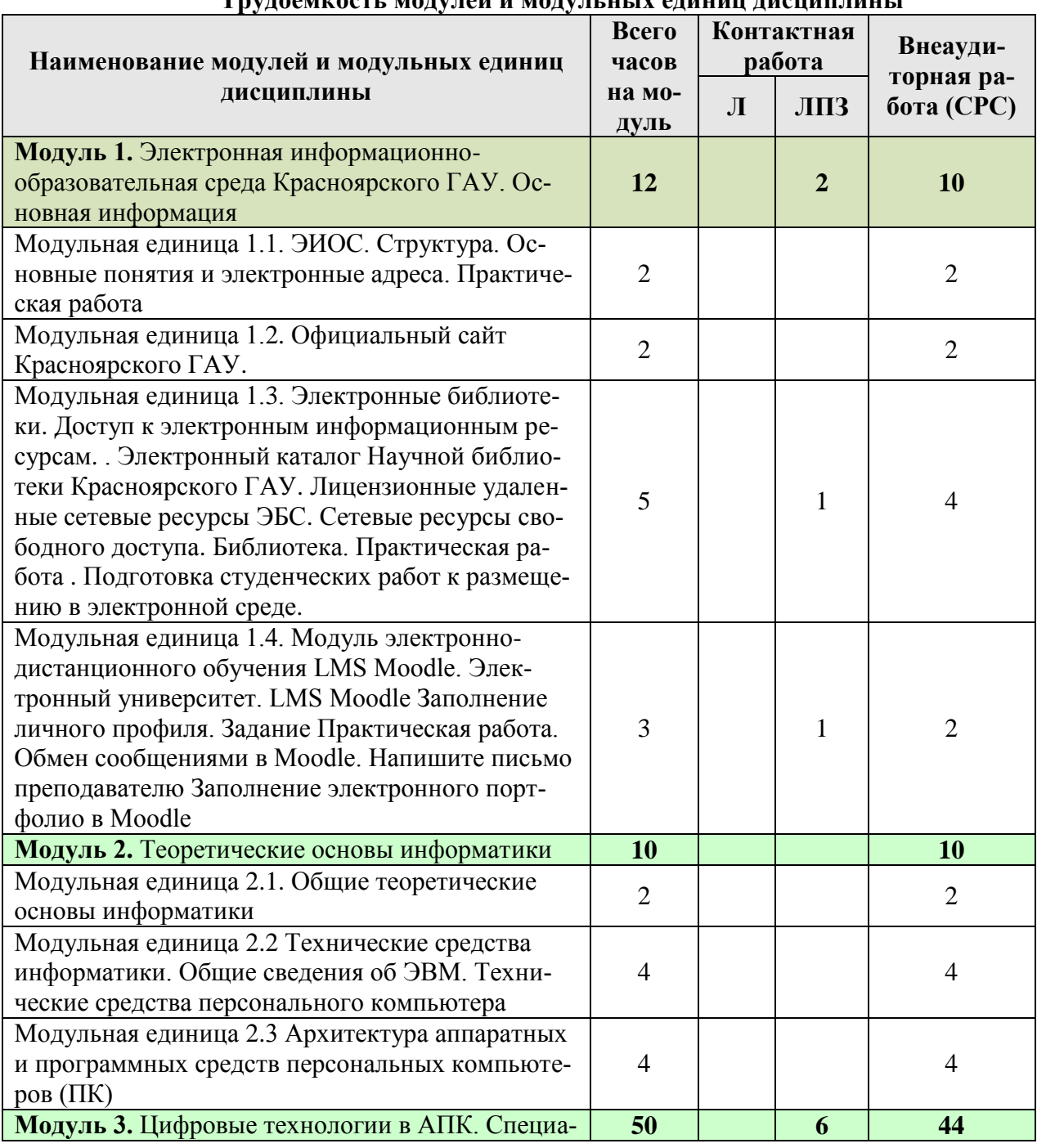

## **Трудоемкость модулей и модульных единиц дисциплины**

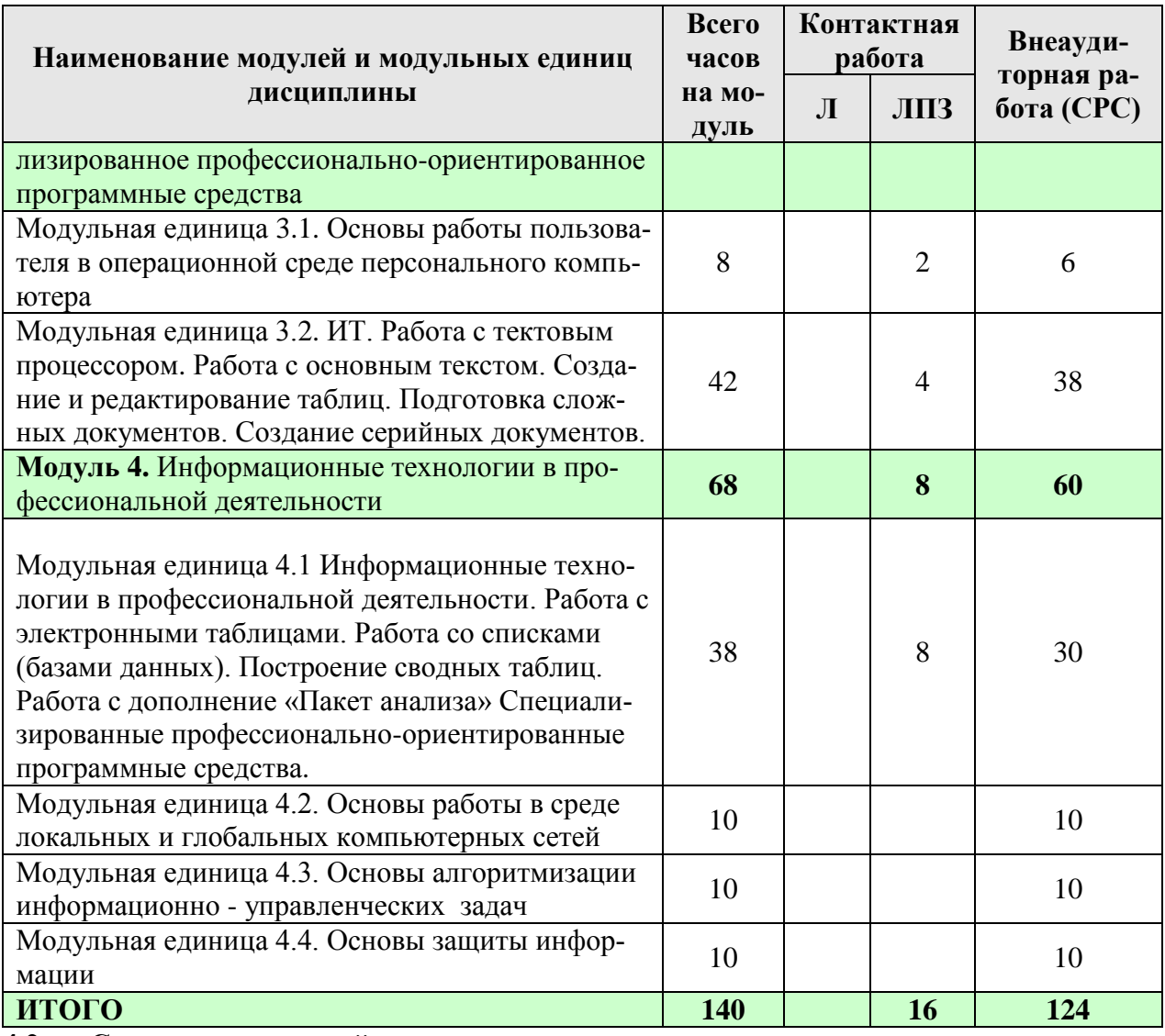

#### <span id="page-8-0"></span>**4.2. Содержание модулей дисциплины**

**Модуль 1.** Электронная информационно-образовательная среда Красноярского ГАУ. Основная информация

Модульная единица 1.1. ЭИОС. Структура. Основные понятия и электронные адреса. Практическая работа

Модульная единица 1.2. Официальный сайт Красноярского ГАУ.

Модульная единица 1.3. Электронные библиотеки. Доступ к электронным информационным ресурсам. . Электронный каталог Научной библиотеки Красноярского ГАУ. Лицензионные удаленные сетевые ресурсы ЭБС. Сетевые ресурсы свободного доступа. Библиотека. Практическая работа . Подготовка студенческих работ к размещению в электронной среде.

Модульная единица 1.4. Модуль электронно-дистанционного обучения LMS Moodle. Электронный университет. LMS Moodle Заполнение личного профиля. Задание Практическая работа. Обмен сообщениями в Moodle. Напишите письмо преподавателю Заполнение электронного портфолио в Moodle

**Модуль 2.** Теоретические основы информатики

Модульная единица 2.1. Общие теоретические основы информатики

Информация, интуитивное представление и уточнение понятия информации. История развития и место информатики среди других наук. Информационные процессы и системы. Информационные ресурсы общества как экономическая категория

Модульная единица 2.2 Технические средства информатики. Общие сведения об ЭВМ. Технические средства персонального компьютера

Архитектура ЭВМ по Фон-Нейману, аппаратные и программные средства, оценка производительности компьютерной системы. Поколения ЭВМ, классификация и характеристики ЭВМ. Перспективы развития. Персональные компьютеры (ПК). История создания и развития персональных компьютеров

Модульная единица 2.3 Архитектура аппаратных и программных средств персональных компьютеров (ПК)

Архитектура персонального компьютера (ПК). Назначение и характеристики основных устройств ПК. Центральный процессор, оперативная память, общие и локальные шины, устройства хранения информации, устройства ввода/вывода. Классификация программного обеспечения (программных средств). Операционные системы (ОС). Функции ОС. BIOS, операционные оболочки, программы-утилиты, пакеты прикладных программ. Интерфейсы, стандарты

**Модуль 3.** Цифровые технологии в АПК. Специализированное профессиональноориентированное программные средства

Модульная единица 3.1. Основы работы пользователя в операционной среде персонального компьютера.

Операционные системы. Пользовательские интерфейсы: командная строка, меню, графический интерфейс пользователя, программы-оболочки.

Модульная единица 3.2. ИТ. Работа с тектовым процессором. Работа с основным текстом. Создание и редактирование таблиц. Подготовка сложных документов. Создание серийных документов.

Модели данных предметной области и обзор технологий их исследования. Пакеты статистической обработки данных. Системы управления реляционными базами данных на ПК. Реляционная модель данных, нормализация формы представления данных. Технология реализации задач профессиональной области средствами СУБД.

**Модуль 4.** Информационные технологии в профессиональной деятельности

Модульная единица 4.1 Информационные технологии в профессиональной деятельности. Работа с электронными таблицами. Работа со списками (базами данных). Построение сводных таблиц. Работа с дополнение «Пакет анализа». Понятие ИТ. Классификация ИТ. Этапы и общие тенденции развития ИТ. Понятие АИС. Основные поколения АИС. Классификация, состав и структура АИС.

Специализированные профессионально-ориентированные программные средства. Модели данных предметной области и обзор технологий их исследования. Пакеты статистической обработки данных. Системы управления реляционными базами данных на ПК. Реляционная модель данных, нормализация формы представления данных. Технология реализации задач профессиональной области средствами СУБД.

Модульная единица 4.2 Основы работы в среде локальных и глобальных компьютерных сетей

Локальные и глобальные сети ЭВМ, основные характеристики и тенденции развития. Архитектура, аппаратура, сетевые протоколы, интерфейс пользователя. Работа в глобальной сети Internet, использование электронной почты, методов доступа FTP, WWW и др. Работа с WWW браузерами (MozillaFirefox, InternetExplorer и др.). Протокол TCP/IP.

Модульная единица 4.3 Основы алгоритмизации информационно - управленческих задач Понятие алгоритма. Базовые структуры алгоритмов. Основные этапы решения задач на ПК. Классификация решаемых на ПК задач. Особенности алгоритмизации управленческих задач.

Модульная единица 4.4 Основы защиты информации

Информационная безопасность и защита информации. Законодательные и иные правовые акты РФ, регулирующие правовые отношения в сфере информационной безопасности и защиты государственной тайны. Система органов обеспечения информационной безопасности в РФ. Административно-правовая и уголовная ответственность в информационной сфере. Криптографические методы защиты данных. Компьютерные вирусы и защита от них. Средства защиты данных в СУБД. Защита информации в сетях.

<span id="page-10-0"></span>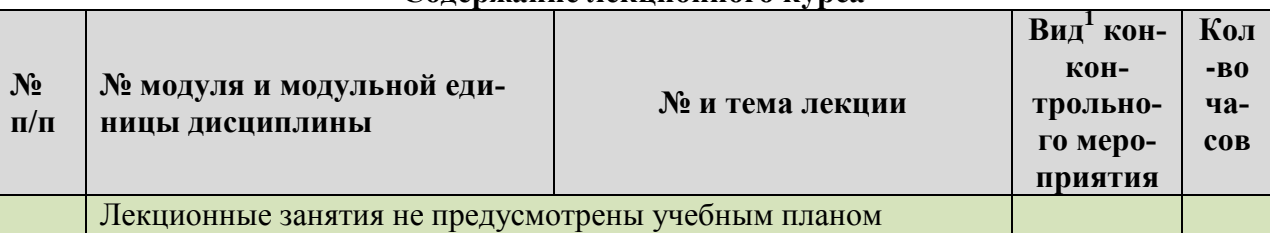

#### **Содержание лекционного курса**

## <span id="page-10-1"></span>**4.4. Лабораторные/практические/семинарские занятия**

Таблица 5

Таблица 4

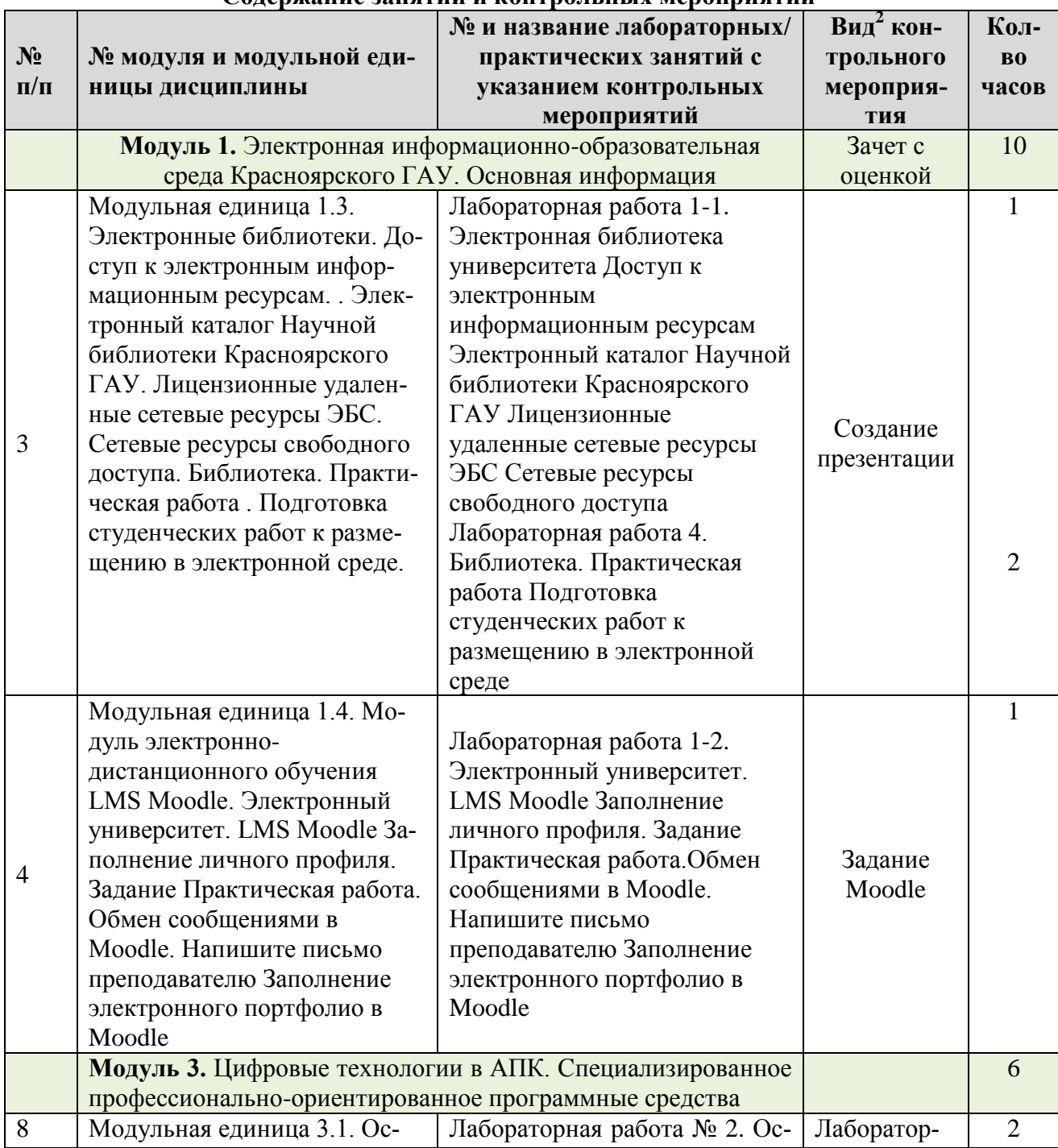

#### **Содержание занятий и контрольных мероприятий**

<u>.</u>

<sup>1</sup>**Вид мероприятия:** тестирование, коллоквиум, зачет, экзамен, другое

<sup>2</sup>**Вид мероприятия:** тестирование, коллоквиум, зачет, экзамен, другое

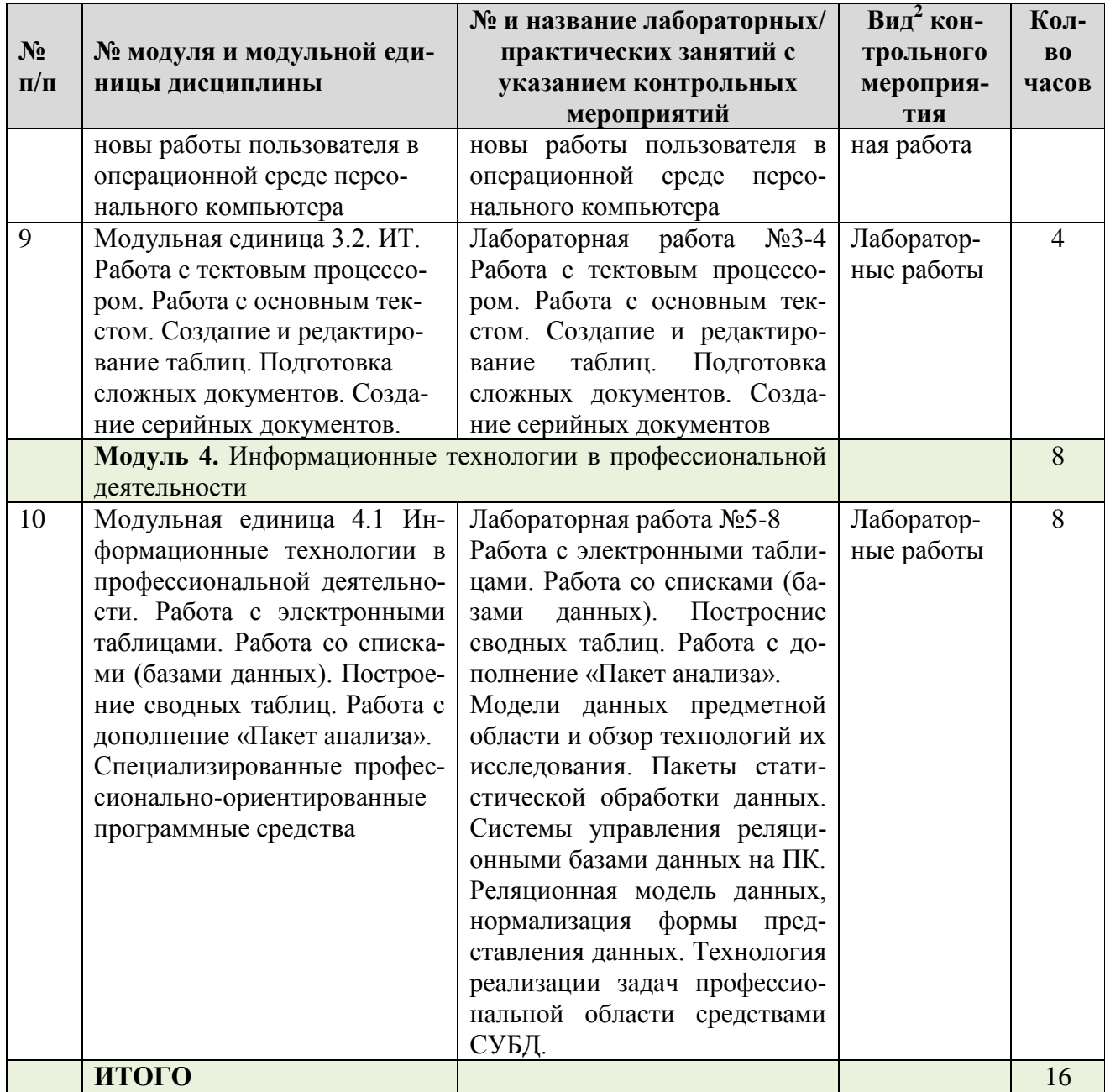

#### <span id="page-11-0"></span>**4.5. Самостоятельное изучение разделов дисциплины и виды самоподготовки к текущему контролю знаний**

#### <span id="page-11-1"></span>**4.5.1. Перечень вопросов для самостоятельного изучения и видов самоподготовки к текущему контролю знаний**

Таблица 6

#### <span id="page-11-2"></span>**Перечень вопросов для самостоятельного изучения и видов самоподготовки к текущему контролю знаний**

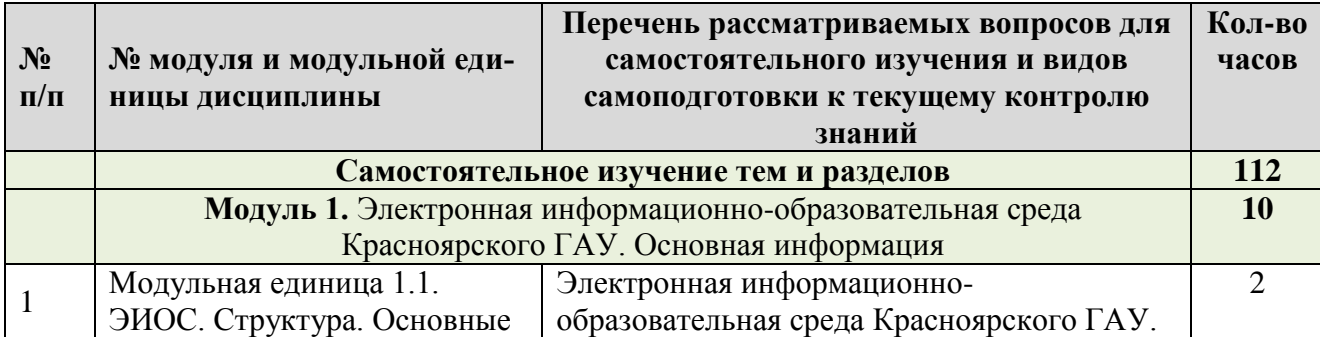

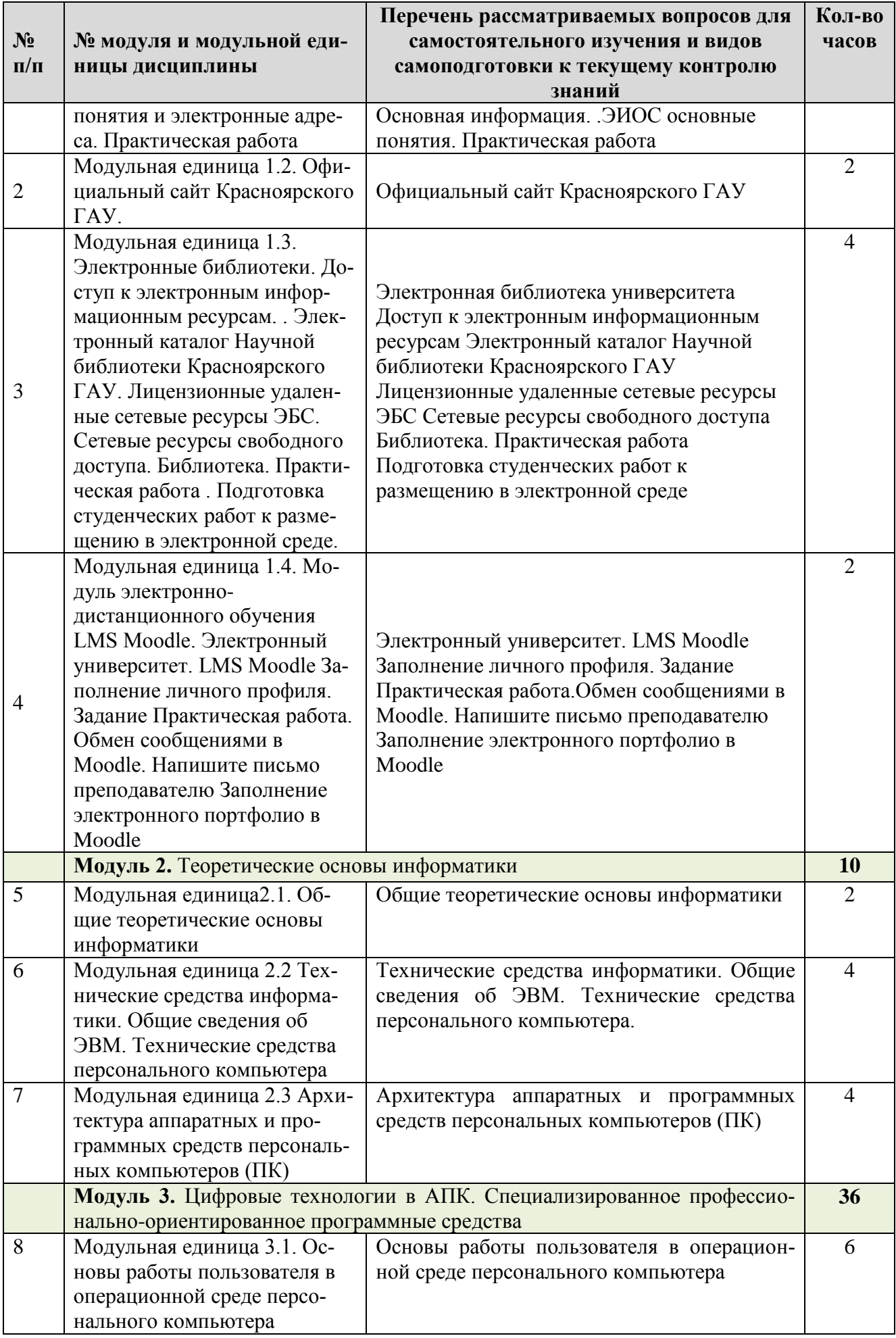

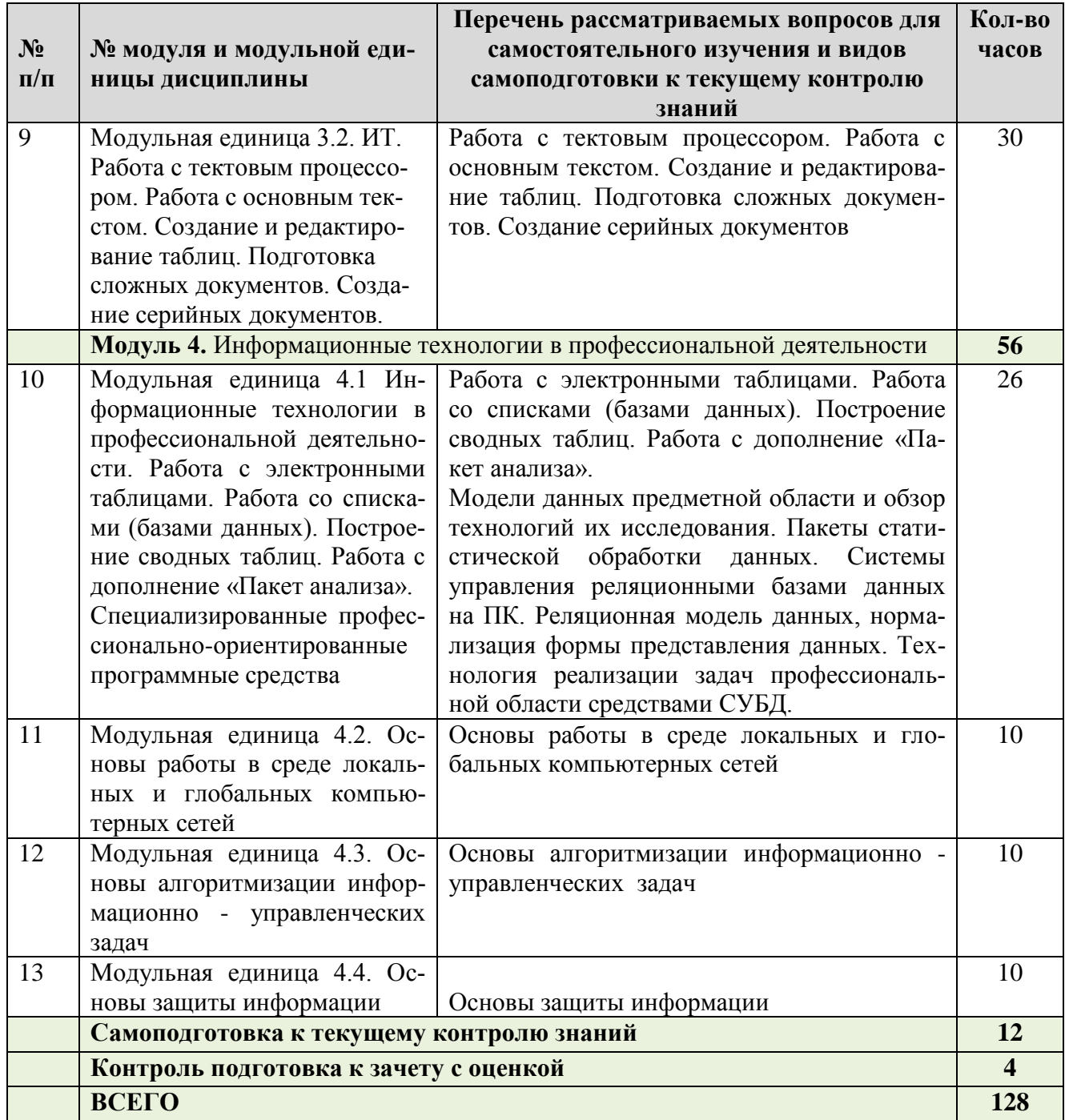

### <span id="page-13-0"></span>**4.5.2. Курсовые проекты (работы)/ контрольные работы/ расчетно-графические работы**

Таблица 7

<span id="page-13-1"></span>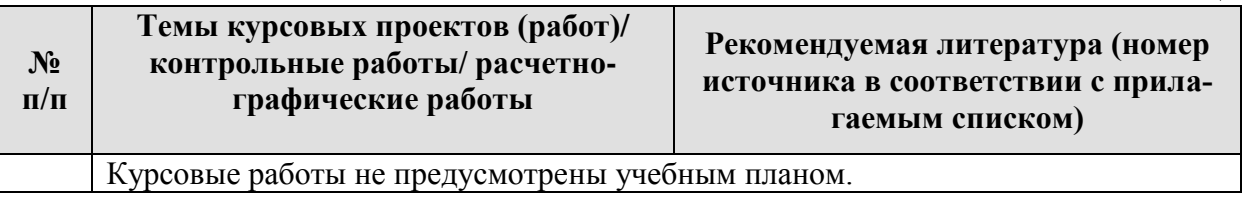

## <span id="page-13-2"></span>**5. Взаимосвязь видов учебных занятий**

Таблица 8

**Взаимосвязь компетенций с учебным материалом и контролем знаний студентов**

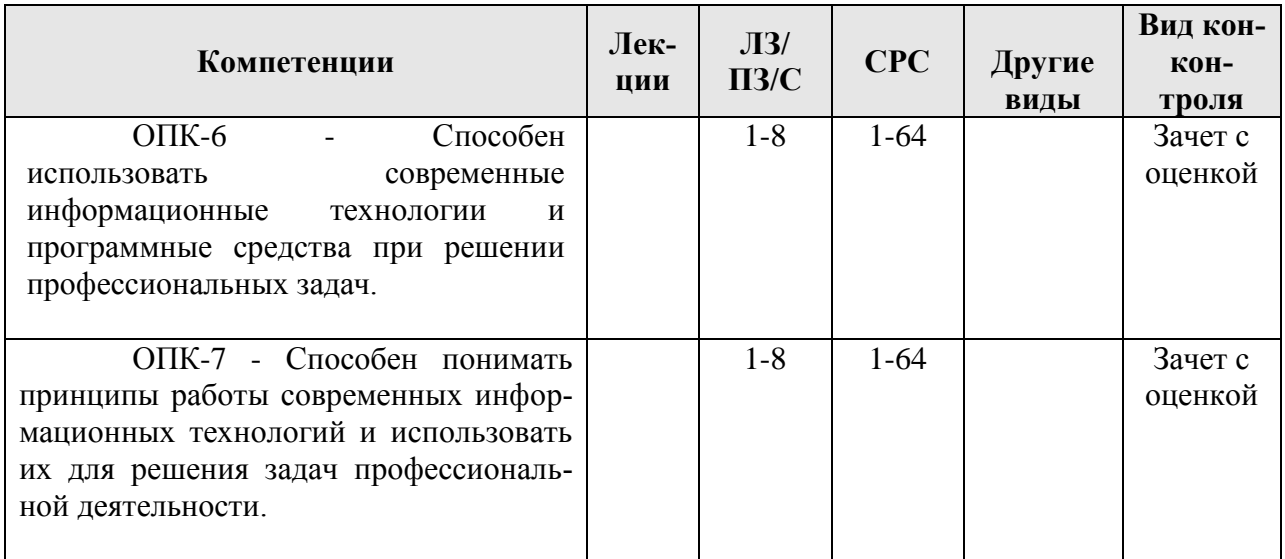

#### **6. Учебно-методическое и информационное обеспечение дисциплины**

## **6.1. Карта обеспеченности литературой**

Таблица 9

# КАРТА ОБЕСПЕЧЕННОСТИ ЛИТЕРАТУРОЙ

Кафедра Информационные технологии и математическое обеспечение информационных систем Направление подготовки (специальность) 38.05.01 Экономическая безопасность Дисциплина Информатика

<span id="page-15-1"></span><span id="page-15-0"></span>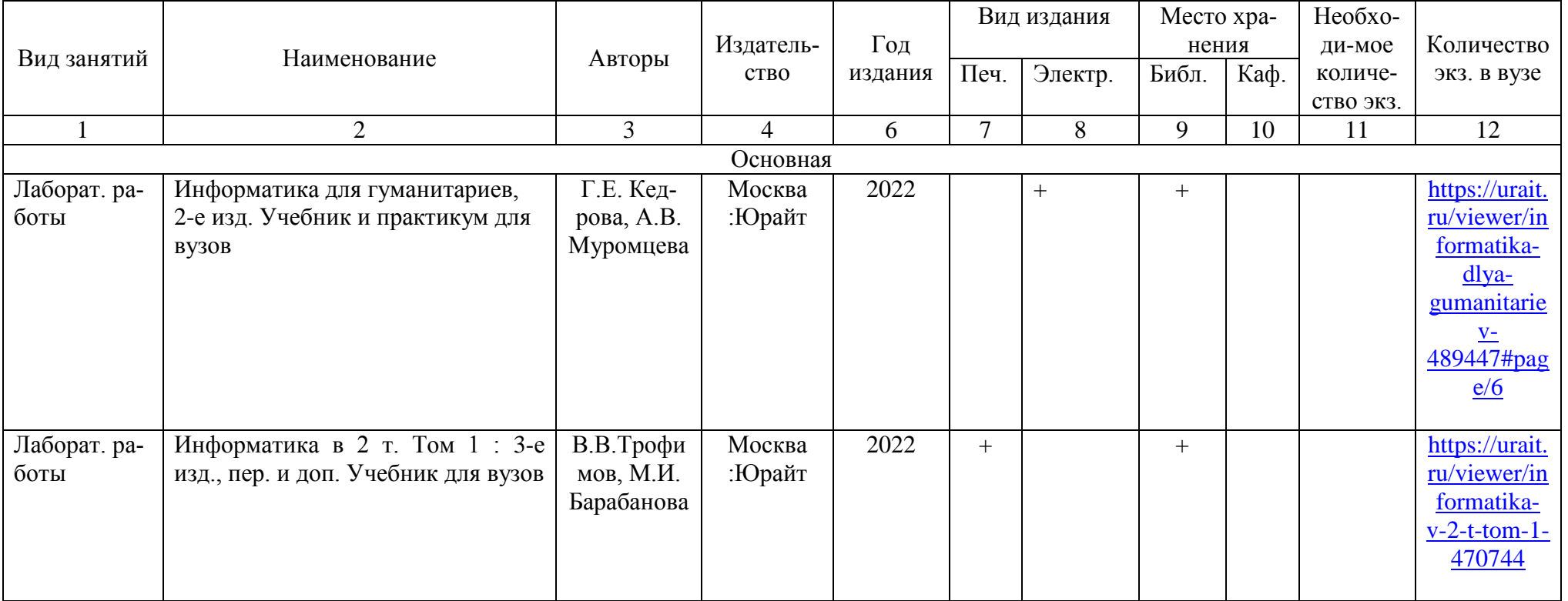

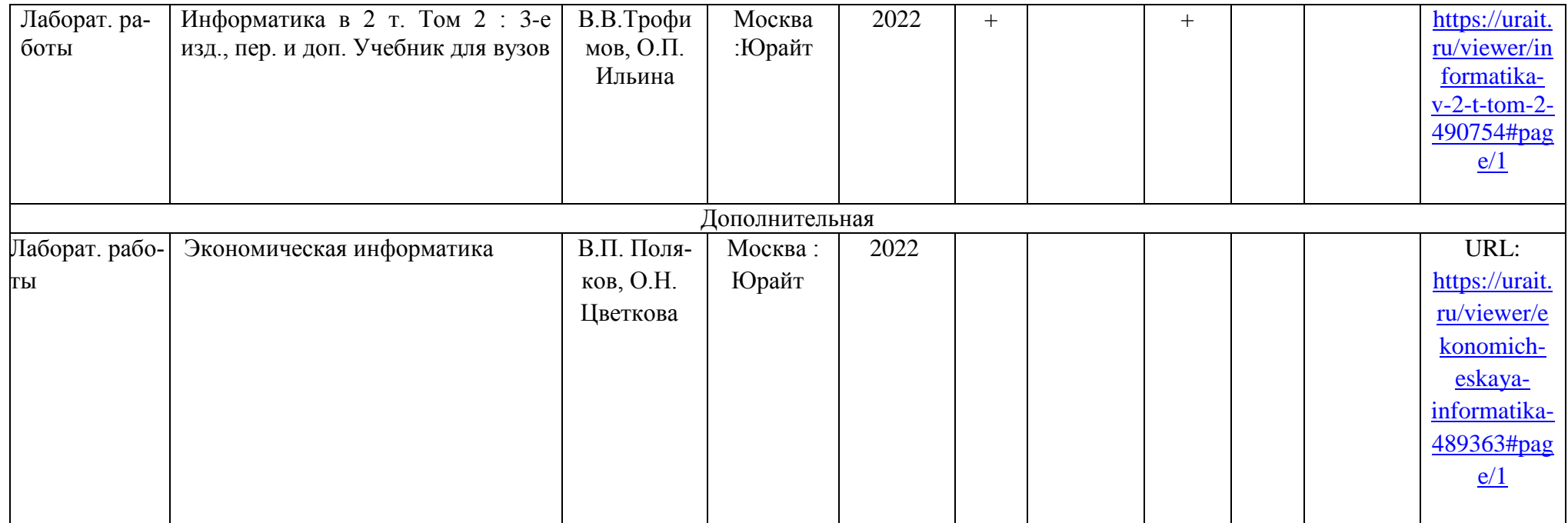

Директор Научной библиотеки \_\_\_\_\_\_\_\_\_\_\_

## <span id="page-17-0"></span>**6.2. Программное обеспечение**

*Лицензионное ПО Красноярского ГАУ*

- 1. Операционная система Windows (академическая лицензия № 44937729 от 15.12.2008)
- 2. Офисный пакет приложений Microsoft Office (академическая лицензия № 44937729 от 15.12.2008).
- 3. Программа для создания и просмотра электронных публикаций в формате PDF &#8210: Acrobat Professional (образовательная лицензия № CE0806966 от 27.06.2008).
- 4. Kaspersky Endpoint Security для бизнеса Стандартный Russian Edition. 1000-1499 Node 2 year Educational License (лицензия 17Е0-171204-043145-330-825 с 12.04.2017 до 12.12.2019).
- 5. Kaspersky Endpoint Security для бизнеса Стандартный Russian Edition. 1000-1499 Node 2 year Educational License (лицензия 1800-191210-144044-563-2513 с 10.12.2019 до 17.12.2021).
- 6. Программа для обработки растровой графики Photoshop Extended (Лицензия от №9093867 18.08.2011).

*Свободно-распространяемое ПО*

- 7. Moodle 3.5.6a (система дистанционного образования).
- 8. Ramus Educational.
- 9. XMind v3.0.
- 10. Free Pascal Compiler (FPC).
- 11. Notepad++.
- 12. Lazarus.

### <span id="page-17-1"></span>**6.3. Перечень ресурсов информационно-телекоммуникационной сети «Интернет»** *Интернет-ресурсы*

- 1. Информатика. Электронный обучающий ресурс <https://e.kgau.ru/enrol/index.php?id=4987>(Moodle)
- 2. Национальный Открытый Университет «ИНТУИТ»<https://intuit.ru/>
- 3. Портал CIT Forum<http://citforum.ru/>
- 4. Форум программистов и сисадминов Киберфорум https://www.cyberforum.ru/
- 5. Информационно-аналитическая система «Статистика»<http://www.ias-stat.ru/>

*Электронные библиотечные системы*

- 6. Каталог библиотеки Красноярского ГАУ -- [www.kgau.ru/new/biblioteka/](http://www.kgau.ru/new/biblioteka/) ;
- 7. Центральная научная сельскохозяйственная библиотека www.cnshb.ru/ ;
- 8. Научная электронная библиотека "eLibrary.ru" [www.elibrary.ru](http://www.elibrary.ru/) ;
- 9. Электронная библиотечная система «Лань» <https://e.lanbook.com/>
- 10. Электронно-библиотечная система «Юрайт» <https://urait.ru/>
- 11. Электронно-библиотечная система «AgriLib» <http://ebs.rgazu.ru/>
- 12. Электронная библиотека Сибирского Федерального университета [https://bik.sfu](https://bik.sfu-kras.ru/)[kras.ru/](https://bik.sfu-kras.ru/)
- 13. Национальная электронная библиотека <https://rusneb.ru/>
- 14. Электронная библиотечная система «ИРБИС64+» [http://5.159.97.194:8080/cgi](http://5.159.97.194:8080/cgi-bin/irbis64r_plus/cgiirbis_64_ft.exe?C21COM=F&I21DBN=IBIS_FULLTEXT&P21DBN=IBIS&Z21ID=&S21CNR=5)[bin/irbis64r\\_plus/cgiirbis\\_64\\_ft.exe?C21COM=F&I21DBN=IBIS\\_FULLTEXT&P21DB](http://5.159.97.194:8080/cgi-bin/irbis64r_plus/cgiirbis_64_ft.exe?C21COM=F&I21DBN=IBIS_FULLTEXT&P21DBN=IBIS&Z21ID=&S21CNR=5) [N=IBIS&Z21ID=&S21CNR=5](http://5.159.97.194:8080/cgi-bin/irbis64r_plus/cgiirbis_64_ft.exe?C21COM=F&I21DBN=IBIS_FULLTEXT&P21DBN=IBIS&Z21ID=&S21CNR=5)
- 15. Электронный каталог Государственной универсальной научной бибилиотеки Красноярского края - <https://www.kraslib.ru/>

16. Научная электронная библиотека «КиберЛенинка». https://cyberleninka.ru/ *Информационно-справочные системы*

- 17. Справочно-правовая система КонсультантПлюс
	- <http://www.consultant.ru/cons/cgi/online.cgi?req=home;rnd=0.8636296761039928>
- 18. Информационно-правовой портал «Гарант». <http://www.garant.ru/>
- *Профессиональные базы данных*
- 19. Коллективный блог по информационным технологиям, бизнесу и интернету. <https://habr.com/ru/>
- 20. Конференция форумов по технологии баз данных.<https://www.sql.ru/>

#### <span id="page-18-0"></span>**7. Критерии оценки знаний, умений, навыков и заявленных компетенций**

*Текущая аттестация* обучающихся производится в дискретные временные интервалы преподавателем, ведущим лекционные и практические занятия по дисциплине, в следующих формах:

- тестирование;
- выполнение лабораторных работ
- $\bullet$  опрос
- отдельно оцениваются личностные качества студента (аккуратность, исполнительность, инициативность) –своевременная сдача тестов, выполнение лабораторных работ, опрос.

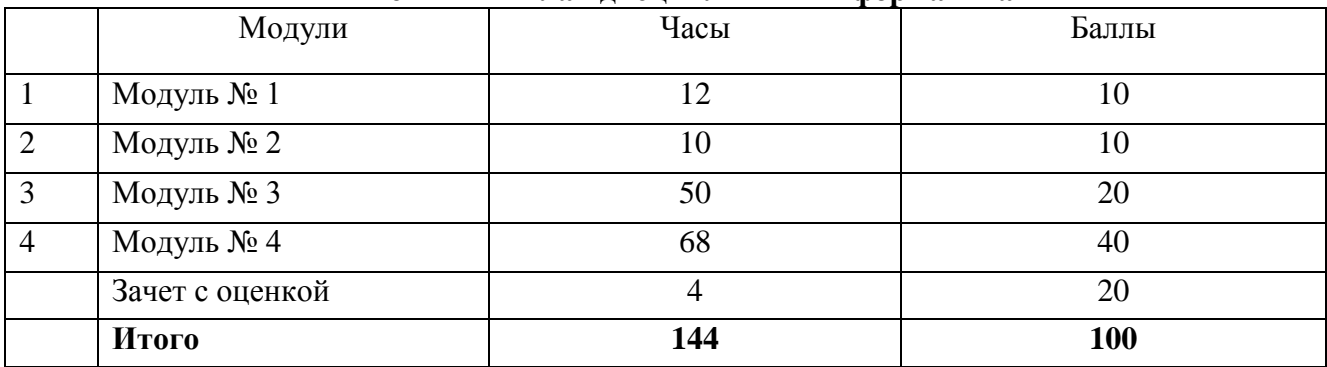

#### **Рейтинг – план дисциплины «Информатика»**

## **Распределение баллов по модулям**

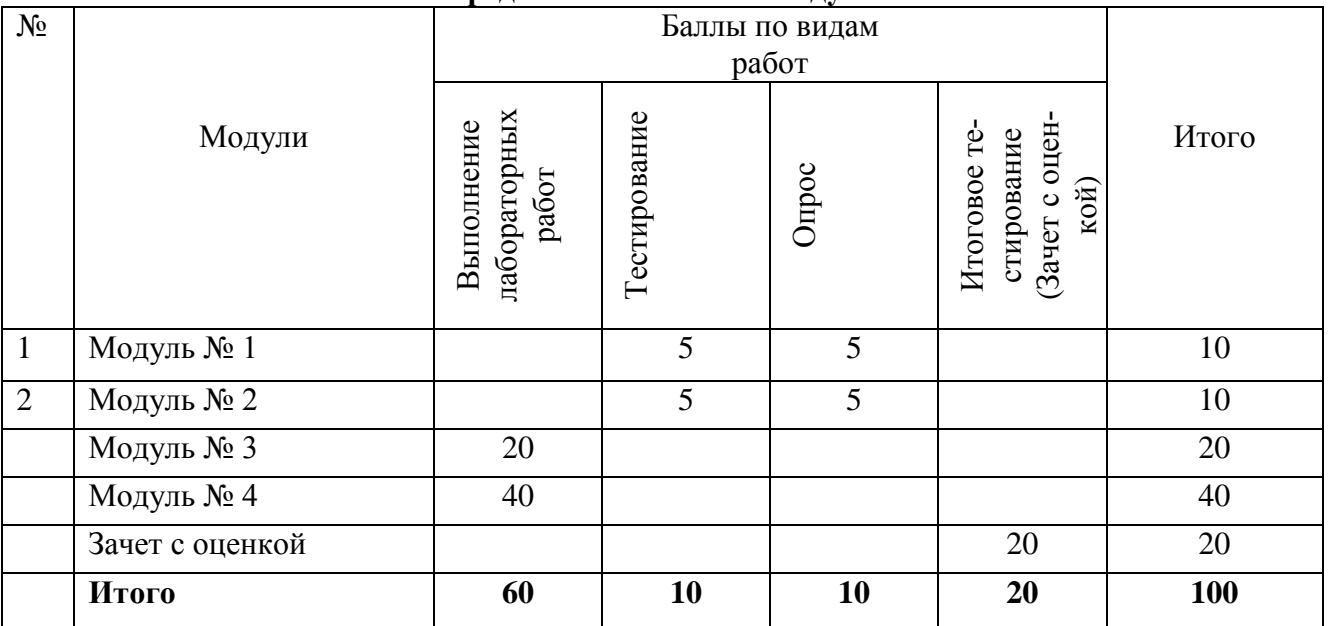

Оценочные средства по всем видам текущей работы и промежуточной аттестации, а также критерии оценивания приведены в ФОС по дисциплине «Информатика», а также в LMS Moodle по адресу<https://e.kgau.ru/course/view.php?id=5191>.

*Промежуточный контроль* по дисциплине – **зачёт с оценкой** - по результатам 1 и 2 семестра проходит в форме контрольного итогового тестирования.

Для допуска к промежуточному контролю студент должен набрать необходимое количество баллов по итогам текущей аттестации – **40-80** баллов.

Итоговое тестирование включает в себя тестирующие материалы по модулю 1-4 курса «Информатика» и проводится в ЭИОС «Moodle».

Оценивание итогового тестирования осуществляется по формуле

$$
N = \frac{P}{S} \times M
$$

где N - количество баллов, получаемых студентом, P - количество тестовых вопросов/заданий, на которые студент дал правильные ответы, S - общее количество тестовых вопросов/заданий, М - количество баллов за тестирование (20 баллов).

Баллы, полученные на итоговом тестировании, суммируются с баллами, полученными в течение семестра на текущей аттестации, и выводится итоговая оценка по зачёту по следующим критериям:

60 - 73 - минимальное количество баллов - оценка «удовлетворительно».

74 - 86 - среднее количество баллов - оценка «хорошо».

87 - 100 - максимальное количество баллов - оценка «отлично».

Обучающийся, не сдавший зачёт, приходит на пересдачу в сроки в соответствии с графиком ликвидации академических задолженностей: http://www.kgau.ru/new/news/news/2017/grafik lz.pdf

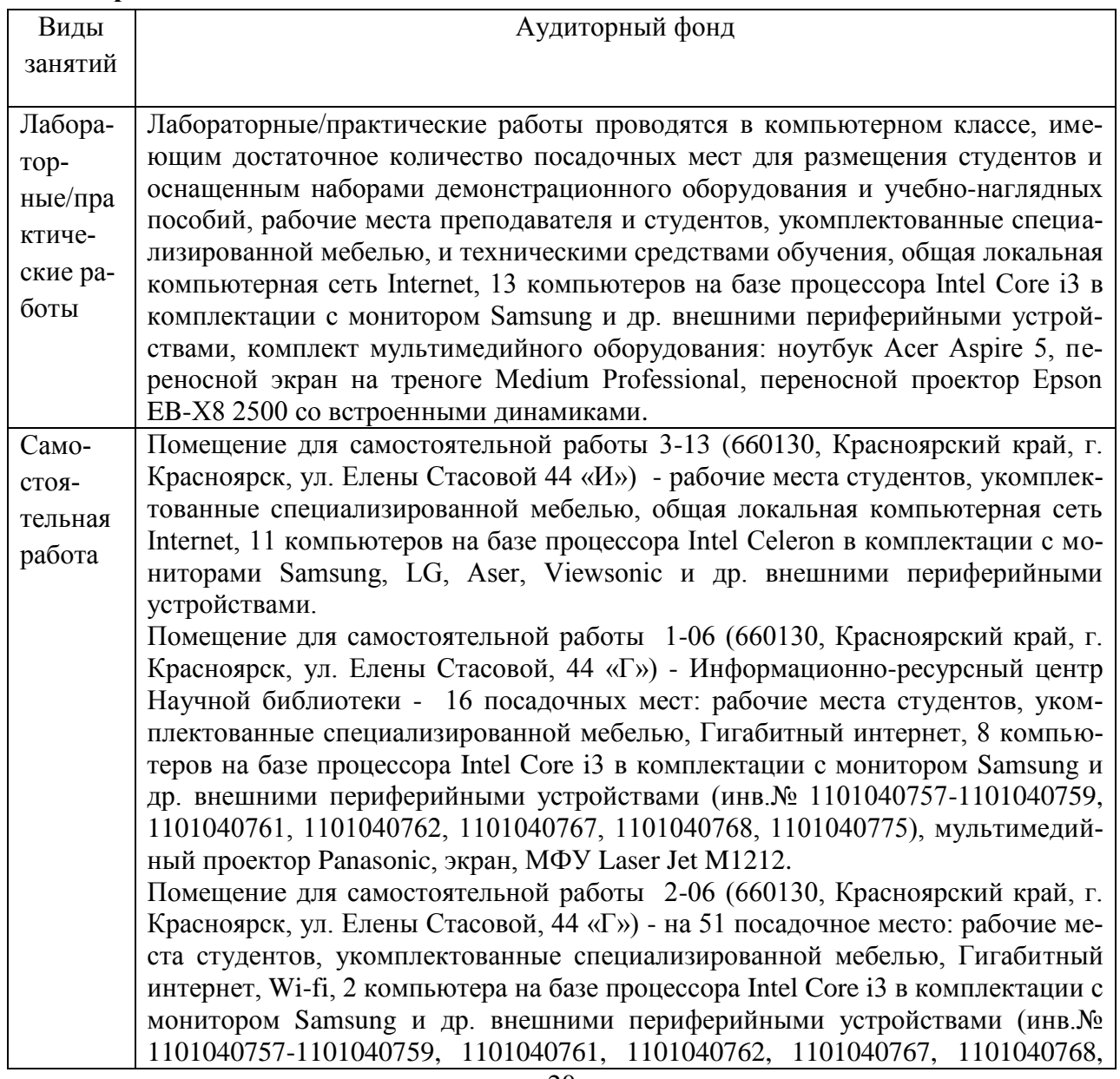

#### <span id="page-19-0"></span>8. Материально-техническое обеспечение дисциплины

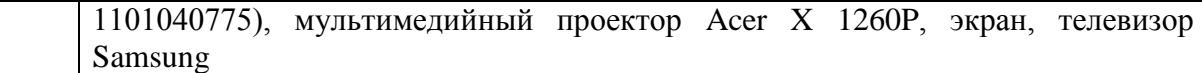

# <span id="page-20-0"></span>9. Методические рекомендации для обучающихся по освоению дисциплины

### <span id="page-20-1"></span>9.1. Методические указания по дисциплине для обучающихся

Дисциплина "Информатика" базируется и требует предварительного знания таких лисциплин как «Математика» (в объеме школьного курса). В свою очерель является основой для всех курсов, использующих информационные технологии в профессиональной деятельности.

Успешное изучение курса требует от студентов посещения лекций, активной работы на практических занятиях, выполнения всех учебных заданий преподавателя, ознакомления с базовыми учебниками, основной и дополнительной литературой. Запись лекции одна из форм активной самостоятельной работы студентов, требующая навыков и умения кратко, схематично, последовательно и логично фиксировать основные положения, выводы, обобщения, формулировки. Для конспектирования лекций рекомендуется создать собственную удобную систему сокращений, аббревиатур и символов.

Лекции нацелены на освещение наиболее трудных вопросов, а также призваны способствовать формированию навыков работы с литературой.

При изучении дисциплины для улучшения качества учебного процесса преподаватели используют демонстрацию основных принципов работы на компьютере с использованием мультимедийных средств и презентаций, сопровождая информационный материал комментариями, что позволяет внести позитивное разнообразие в учебный процесс и способствует повышению знаний студентов.

Основной формой проведения практических занятий является выполнение конкретных заданий в виде лабораторных работ на компьютерах.

Лабораторно-практическое занятие - это форма организации учебного процесса, предполагающая выполнение студентами по заданию и под руководством преподавателя одной или нескольких работ. И если на лекции основное внимание студентов сосредотачивается на разъяснении теории конкретной учебной дисциплины, то практические занятия служат для обучения методам ее применения. Главной целью практических занятий является усвоение метода использования теории, приобретение профессиональных умений, а также практических умений, необходимых для изучения последующих дисциплин.

Кроме того, для закрепления навыков работы с компьютерами, студенты занимаются самостоятельно с имеющимися программами и изучают теоретические вопросы.

На зачете с оценкой студенты должны показать знание теоретических основ предмета и самостоятельно выполнить практическое задание.

Полученные навыки и знания помогут студентам в условиях развития информационных технологий быстро и профессионально ориентироваться в новых подходах, которые возникают в связи с увеличением возможностей вычислительной техники. Возрастающие возможности вычислительной техники порождают новые концепции и подходы в системе учёта, хранения, обработки, преобразования информации, её безопасности. В свою очередь новые концепции и подходы стимулируют создание новых информационных систем, которые должны быстро внедряться в практическую и хозяйственную деятельность государственных и частных структур. Поэтому курс построен так, что помимо конкретных базовых знаний, студенту предлагаются некоторые схемы и методики, которые помогут развить самостоятельные навыки в изучении нового материала. Это позволяет студенту повысить профессиональный кругозор, а преподавателю моделировать реальные ситуации, которые могут возникнуть при переходе студента от учёбы к практической леятельности.

Зачет с оценкой включают задания в виде практической работы на компьютере и ответы на теоретические вопросы.

В соответствии с учебными планами, формами контроля знаний студентов по дисциплине «Информатика» являются выполнение лабораторных работ и зачет с оценкой.

Обязательными видами промежуточной аттестации, без наличия которых студенты не допускаются до зачета с оценкой, является выполнение всех лабораторно-практических заданий.

Студент может быть освобожден преподавателем от промежуточной и окончательной аттестации при активной работе во время практических занятий, при участии в студенческих научных конференциях по тематике предмета.

#### <span id="page-21-0"></span>**9.2. Методические указания по дисциплине для инвалидов и лиц с ограниченными возможностями здоровья**

В целях освоения учебной программы дисциплины инвалидами и лицами с ограниченными возможностями здоровья обеспечивается:

1. Для инвалидов и лиц с ограниченными возможностями здоровья по зрению:

1.1. размещение в доступных для обучающихся местах и в адаптированной форме справочной информации о расписании учебных занятий;

1.2. присутствие ассистента, оказывающего обучающемуся необходимую помощь;

1.3. выпуск альтернативных форматов методических материалов (крупный шрифт или аудиофайлы);

2. Для инвалидов и лиц с ограниченными возможностями здоровья послуху:

2.1. надлежащими звуковыми средствами воспроизведение информации;

3. Для инвалидов и лиц с ограниченными возможностями здоровья, имеющих нарушения опорно-двигательного аппарата:

3.1. возможность беспрепятственного доступа обучающихся в учебные помещения, туалетные комнаты и другие помещения института, а также пребывание в указанных помещениях.

Образование обучающихся с ограниченными возможностями здоровья может быть организовано как совместно с другими обучающимися, так и в отдельных группах или в отдельных организациях.

Перечень учебно-методического обеспечения самостоятельной работы обучающихся по дисциплине.

Учебно-методические материалы для самостоятельной работы обучающихся из числа инвалидов и лиц с ограниченными возможностями здоровья предоставляются водной из форм, адаптированных к ограничениям их здоровья и восприятия информации.

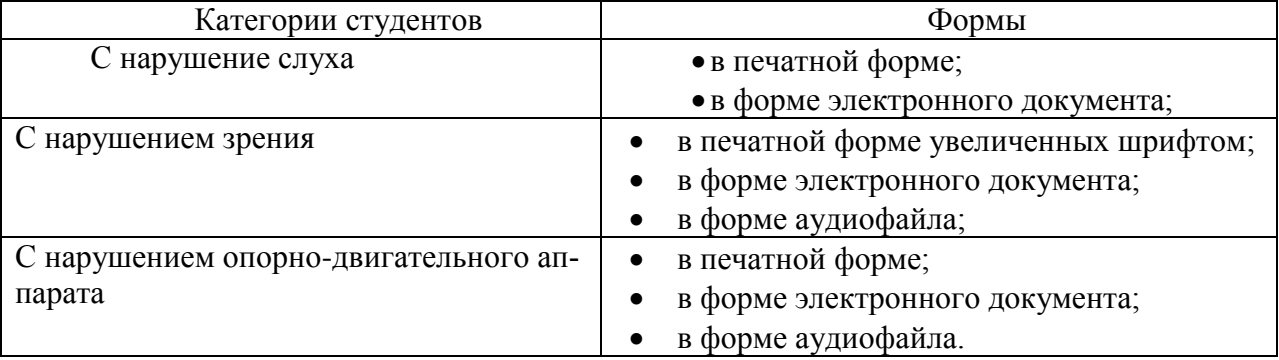

Данный перечень может быть конкретизирован в зависимости от контингента обучающихся.

В освоении дисциплины инвалидами и лицами с ограниченными возможностями здоровья большое значение имеет индивидуальная работа. Под индивидуальной работой подразумевается две формы взаимодействия с преподавателем: индивидуальная учебная работа (консультации), т.е. дополнительное разъяснение учебного материала и углубленное изучение материала с теми обучающимися, которые в этом заинтересованы, и индивидуальная воспитательная работа. Индивидуальные консультации по предмету являются важным

фактором, способствующим индивидуализации обучения и установлению воспитательного контакта между преподавателем и обучающимся инвалидом или обучающимся с ограниченными возможностями здоровья.

# **ПРОТОКОЛ ИЗМЕНЕНИЙ РПД**

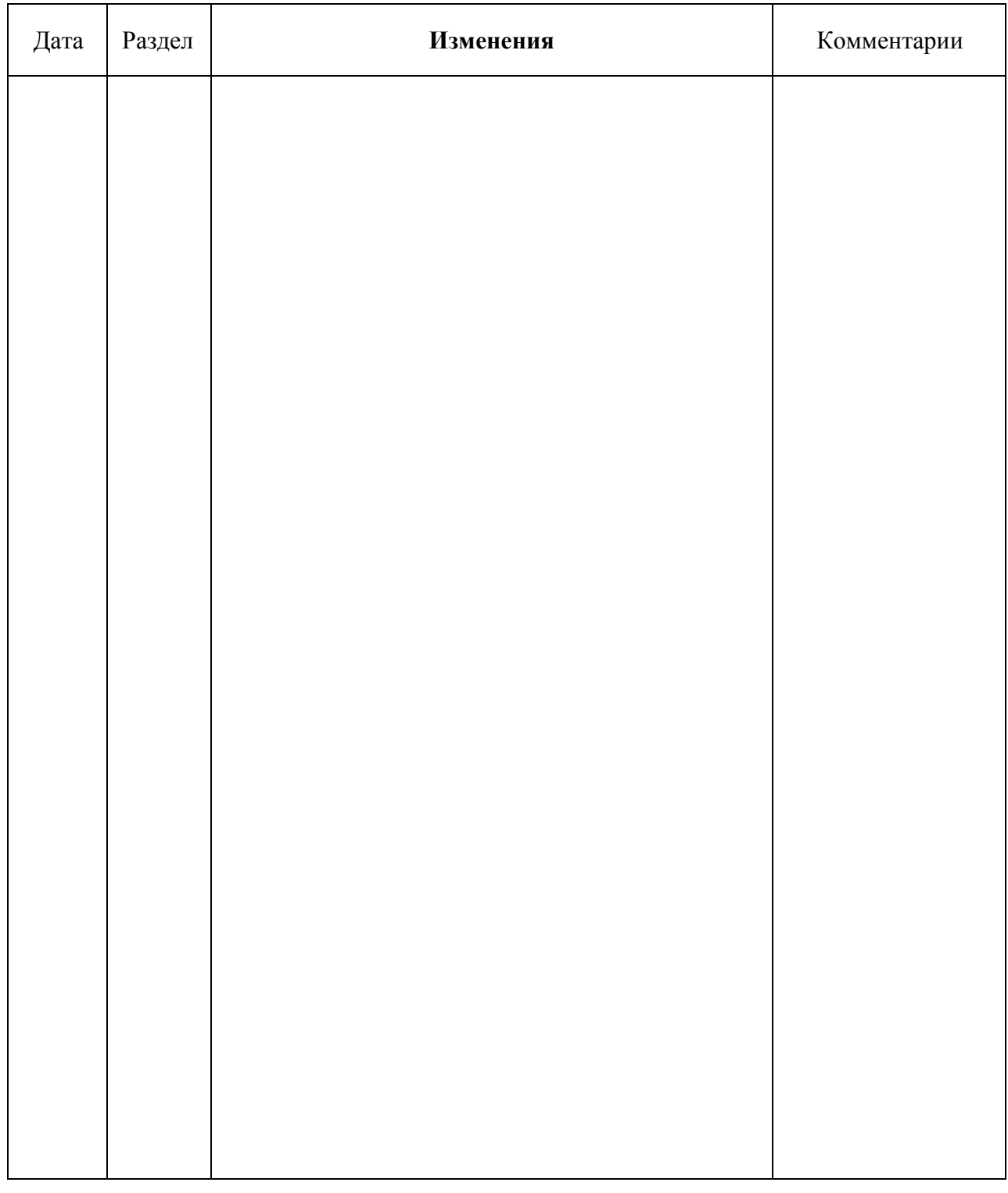

# **Программу разработали:**

Титовская Наталья Викторовна, к.т.н., доцент

(подпись)

#### **РЕПЕНЗИЯ**

#### на рабочую программу по дисциплине «Информатика»

#### для подготовки специалистов по специальности 38.05.01 «Экономическая безопасность» специализация «Экономико-правовое обеспечение экономической

безопасности»

Дисциплина «Информатика» является частью учебного плана подготовки специалистов по специальности 38.05.01 «Экономическая безопасность». специализация «Экономико-правовое обеспечение экономической безопасности». Дисциплина реализуется в институте Экономики и управления АПК.

В рабочей программе дисциплины четко сформулированы конечные результаты обучения в органичной увязке с осваиваемыми знаниями. умениями и приобретаемыми компетенциями с учетом специальности и специализации подготовки студентов.

Структура и содержание рабочей программы включает: аннотацию; цели и задачи освоения дисциплины; место дисциплины в структуре ОПОП; планируемые результаты освоения дисциплины; структуру и содержание дисциплины с распределением разделов по семестрам, указанием трудоемкости, видов текущего контроля успеваемости и промежуточной аттестации; самостоятельную работу обучающихся; учебно-методическое и информационное обеспечение дисциплины; критерии оценки знаний, умений, навыков и заявленных компетенций; материально-техническое обеспечение дисциплины; методические рекомендации для обучающихся по освоению дисциплины; методические указания по дисциплине для инвалидов и лиц с ограниченными возможностями здоровья.

Программой дисциплины предусмотрены текущий контроль успеваемости и промежуточная аттестация полученных знаний.

Представленная на рецензию рабочая программа оформлена с соблюдением всех требований, предъявляемых к оформлению рабочих программ по стандартам ФГОС ВО.

На основании вышеизложенного, считаю возможным рекомендовать рабочую программу по дисциплине «Информатика» к использованию в учебном процессе подготовки специалистов по специальности 38.05.01 «Экономическая безопасность», специализация «Экономико-правовое обеспечение экономической безопасности».

Рецензент: канд.техн.наук.,

доцент каф. ВТ ИКИТ СФУ

Постников А.И.